**GeomSS Crack With Key**

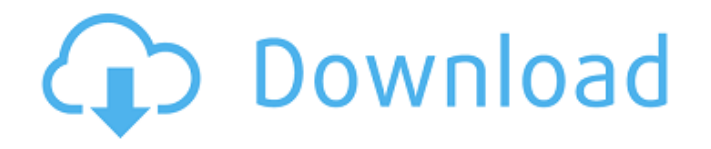

## **GeomSS Serial Key Free Download [Mac/Win]**

GeomSS For Windows 10 Crack is a Java-based application that aims to provide users with a graphical interface to manipulate and visualize geometries. The program supports the creation, manipulation, and analysis of regular and complex geometries, such as NURBS surfaces, NURBS curves and edges, parametric surfaces, and arcs. GeomSS Free Download supports geometries with any number of surfaces and/or volumes. It currently supports NURBS surfaces and NURBS curves. Graphical interfaces support the generation of 3D views of the geometry. 3D views include, but are not limited to perspective, orthogonal, top-view, and front-view windows. The main window, consisting of three panels, supports the creation and manipulation of geometries. In the top panel, users can edit the 3D view. The top panel also supports annotations and shapes. In the middle panel, users can edit and control the geometry. Users can perform orientation modification and selection operations as well as move and scale the geometry. In the bottom panel, users can define the script. This panel contains the scripting input panel, which allows users to write scripts that will manipulate the geometry. A user can configure a scripted run/rerun by simply clicking on the appropriate interface elements. In the instance where a script is run, Cracked GeomSS With Keygen will generate a 3D view of the geometry, which includes the visualized data, annotations, and shapes. The views show the effect of editing the geometry before and after the geometry is run. They also show the effect of the rerun. The 3D views of the geometry include either volume or surface representations. The volume representations enable the visualization of the geometry along any angle, enabling users to rotate the model while its parameters, such as vertices, faces, edges and curves, are visualized. The view also supports color specifications and the addition of text. One of the most important features of GeomSS Download With Full Crack is the ability to visualize the geometry live. Users can place a new node anywhere in the geometry and the system will show the effect of the modification. Additionally, the system allows users to edit the geometry to any extent. The GeomSS Product Key interface does not allow users to create or draw a geometry. Users must use the scripts to manipulate the geometry in order to generate the desired geometry. The predefined scripts must be loaded into the GeomSS environment before they can be used. The predefined scripts can be added to the workbench by dragging and

#### **GeomSS X64**

GeomSS Crack For Windows Description: GeomSS Free Download Description: GeomSS Crack For Windows Description: Editor GeomSS Activation Code Description: Features: Author Comments GeomSS Cracked Accounts Description: Author: Reviews Rating: ★★★★★ Description: GeomSS Description: Welcome to GeomSS - The Geometry Analysis Software. If you're looking for an easy-touse geometry analysis suite, this might be what you're looking for.GeomSS Description: Here at Matrixx we have put together a program called the Matrixx Factory that enables you to create your own geometries, Geometric Models, and analyze those Geometries. This is done in a fully scripted and extensible manner, so no hand-drawing is required. The geometry analysis software that you see here is an enhanced version of that program, and it offers many advantages over the original version, including: Standard scripting language is used for the first time. 3D functions are use, rather than just 2D functions. Subroutines can be used to generate more complex geometry. Makes use of Matrixx's patented CAD technology and interface that enables users to view the results of the analysis interactively. This allows for visualizing results as they are computed, rather than delayed by having to run analysis code. Allows a user to easily go back and modify the geometry, either graphically or through scripting. Creates the geometry from scratch, rather than having to use a pre-existing geometry. The Matrixx Factory is certainly an interesting project, and I think you will find this software

useful. At Matrixx we are always interested in seeing new applications of our products and technology.Effect of platycos and apigenin on the neuronal nitric oxide synthase mRNA expression and its dimerization in rat brain cortex. 1. The aim of the present study was to investigate the effects of platycos and apigenin, two natural flavonoids, on brain cortical nitric oxide synthase (NOS) activity and on the mRNA level in male Wistar rats. 2. Platycos and apigenin decreased significantly the activity of the enzyme in the presence of calcium and calmodulin, being more pronounced in the latter case. Platycos and apigenin decreased the mRNA level of 09e8f5149f

### **GeomSS**

GeomSS is a script-based application that was created in order to enable users to set up their own scripts that can be used to generate and analyze complex geometries. It will allow them to handle setups that contain NURBS curves and surfaces, but in a different approach. Users must take notice, as this utility will not offer any interactive drawing features and all the geometry processing will be script-driven. People will be able to construct their own code, in order to accommodate particular specifications that would otherwise be difficult to attain using traditional CAD suites. The advantageous part is that since it deals with scripts, GeomSS will enable users to create recurrent tasks and generate the preferred geometries over specified time intervals. Initially designed with the aerospace industry as the primary area of application, the utility can also be used for more general tasks. Graphical User Interface and Architecture: Dockable windows, several workspaces, the ability to define new windows, easy and quick navigation and window management, huge numbers of configurable plugins, the application is centered around the idea of providing a complete set of tools that assist users in the analysis of their geometries, but avoid the work of having to build their own solutions. Configuration and Setup: A certain number of setup options are offered for users in order to tailor the application according to their needs. It is possible to use almost any particular utility at any time as long as the most recent versions are available. Different software products and utilities can be installed, saved in storage, and run from any path or any workspace at any time. GeomSS will request a degree of imagination from users, as it relies on scripts written using special scripting languages. Users will need to acquire some knowledge of the scripts in order to be able to utilize the application. Documentation: Documentation is a major concern for any user, and this is why GeomSS feature a carefully-written manual that can be found online. Also, an internet library that features different Java application programming concepts will be provided for reference. Support: The application already has a support system in place, as it is possible to visit the official website at any time to download the most current versions. Support can also be requested by visiting the web-based support forums. Logos: Logos are used as the presentation of the application. They are also used as window labels in order to allow users to recognize each one of them. It is possible to switch any logo according to the theme

### **What's New In GeomSS?**

GeomSS is a Java-based application developed by Capesys based on the use of scripting and Java. It allows users to create and organize reusable Java scripts to be used for visualization and design geometry. It offers a few different options, depending on the users' requirement and personal preferences. GeomSS Feature List: GeomSS is an editor/scripting tool for the presentation of geometries on the computer screen in two and three dimensions. Geometry definition, creation and modification are made via scripting, a kind of programming that makes it possible to develop and manage the geometrical entities. GeomSS offers many configuration options: point, curve, surface or solid, label, polygon, parametric or BSpline. Graphical view: Allows the creation of various configuration views: 2D (base-axis diagram, orthographic and isometric), 3D (camera image), wire-frame, planar surface. The user also has the possibility to change the view mode and to switch to the corresponding device. Property editor: The editor is the key element in the GeomSS framework, allowing the simultaneous changes of the geometric entities, checking the geometry modifications and viewing the result of the operation. Data management: The data editor provides the user with the possibility of managing different data types: coordinates, coordinates and texture, more than one material color (for curves, surfaces and wires), and complex polygons. The user can also carry out edits in the graph and by labeling the vertices of the polygon. Rendering: Geometry rendering through standard OpenGL and

OpenGL Shading Language (GLSL), for curves, surfaces and wires. Managing tool: Maintaining or creating a library of common commands. Licenses: Based on a free license system where users can install the application, configure their specific license and create their own library of commands. Hierarchical library: Allows the user to create libraries with a hierarchy of categories and subcategories, and to fill their respective boxes with the particular commands. Language manager: Allows the user to keep the language that has been used in a previous command. Scripting editor: GeomSS supports the creation of a file with any textual language that is displayed in the properties editor as it is being typed, and where the user can see the correct syntax that he should use for the command. The script is saved directly in the user's profile. GeomSS User Comments:

# **System Requirements For GeomSS:**

Save Game Compatibility: All Save Games should be transferred to the PS4 version using Move Character Tool (only supported characters). NUS Game Plan Intro Lose a fight in the south area of the map and you'll be taken to the NUS HQ (Nuclear Unit Secret Headquarters). Alternatively, if you've been holding your own in the NUS Territory, you can choose to complete it here instead of going to the NUS HQ. After entering the NUS Territory, the HQ is

Related links:

[https://ozosanausa.com/wp-content/uploads/2022/06/Disable\\_Nvidia\\_Telemetry\\_Crack\\_\\_\\_With\\_Full\\_Keygen.pdf](https://ozosanausa.com/wp-content/uploads/2022/06/Disable_Nvidia_Telemetry_Crack___With_Full_Keygen.pdf) [https://coi-csod.org/wp-content/uploads/2022/06/Watchexec\\_Crack\\_\\_Latest.pdf](https://coi-csod.org/wp-content/uploads/2022/06/Watchexec_Crack__Latest.pdf) [https://ikotasc.com/wp-content/uploads/2022/06/Tarabi\\_Html2chm\\_Crack\\_\\_Free\\_Download\\_MacWin.pdf](https://ikotasc.com/wp-content/uploads/2022/06/Tarabi_Html2chm_Crack__Free_Download_MacWin.pdf) <http://yiyo.es/wp-content/uploads/2022/06/chacaar.pdf> <https://luxurygamingllc.com/random-number-generator-pro-crack/> <http://mysquare.in/?p=9148> [https://iraqidinarforum.com/upload/files/2022/06/GeHR5YD29bZXD57AFa8Z\\_07\\_1c772ac1867e17add4e26fa31de9ba46\\_file.pdf](https://iraqidinarforum.com/upload/files/2022/06/GeHR5YD29bZXD57AFa8Z_07_1c772ac1867e17add4e26fa31de9ba46_file.pdf) [https://www.handmademarket.de/wp-content/uploads/2022/06/Soft4Boost\\_Any\\_Uninstaller\\_\\_Crack\\_\\_Full\\_Product\\_Key\\_3264bit.pdf](https://www.handmademarket.de/wp-content/uploads/2022/06/Soft4Boost_Any_Uninstaller__Crack__Full_Product_Key_3264bit.pdf) [https://smartpolisforums.com/wp-content/uploads/2022/06/ES\\_Auto\\_Shutdown\\_Scheduler.pdf](https://smartpolisforums.com/wp-content/uploads/2022/06/ES_Auto_Shutdown_Scheduler.pdf) <https://hksdigitalhosting.com/wp-content/uploads/2022/06/CueluxPro.pdf> [https://community.soulmateng.net/upload/files/2022/06/SyqMr5ofeWMayv16IMNw\\_07\\_0941803bb1de4480b199b21aa70948d5\\_file.](https://community.soulmateng.net/upload/files/2022/06/SyqMr5ofeWMayv16IMNw_07_0941803bb1de4480b199b21aa70948d5_file.pdf) [pdf](https://community.soulmateng.net/upload/files/2022/06/SyqMr5ofeWMayv16IMNw_07_0941803bb1de4480b199b21aa70948d5_file.pdf) <https://coreelevation.com/2022/06/07/aws-sdk-for-net-5-1-0-crack-free-registration-code-for-pc-latest-2022/> <https://csvcoll.org/portal/checklists/checklist.php?clid=14037> <http://feline-nord-picardie.fr/advert/in-naturalibus/> http://www.delphineberry.com/wp-content/uploads/2022/06/OR\_Code\_Generator\_Plugin\_for\_Adobe\_Photoshop.pdf <https://www.lichenportal.org/chlal/checklists/checklist.php?clid=0> <https://hiking-tenerife.com/lf-aligner-for-windows-2022/> <http://discoverlosgatos.com/?p=5144> [https://vegannebrighton.com/wp-content/uploads/2022/06/WPF\\_Inspector\\_Crack\\_Activator\\_Download\\_For\\_PC\\_2022.pdf](https://vegannebrighton.com/wp-content/uploads/2022/06/WPF_Inspector_Crack_Activator_Download_For_PC_2022.pdf) <https://aalcovid19.org/ezproxy-crack-activator/>